## The R/qtlnet package

#### Elias Chaibub Neto and Brian S Yandell

SISG 2012

July 8, 2012

## Simulate data

We simulate data from a  $F_2$  cross with 500 ind, and 5 chr of len 100 cM, containing 11 equally spaced markers per chr. We simulated one QTL per pheno. The QTLs, *Qt*,  $t = 1, 2, 3, 4, 5$ , were placed at the middle marker on chr  $t$ . We set additive and dominance QTL effects to 1 and 0, respectively.

```
> library(qtlnet)
> set.seed(12345)
> Map \le sim.map(len = rep(100, 5), n.mar = 11, eq.spacing = TRUE,
+ include.x = FALSE)
> Cross \le sim.cross(map = Map, n.ind = 500, type = "f2")
> crosses <- vector(mode = "list", length = 5)
> add.effects <- c(1, 1, 1, 1, 1)
> for (i in 1:5) {
+ map \le sim.map(len = rep(100, i), n.mar = 11, eq.spacing = TRUE,
+ include x = FAI SE)
+ crosses[[i]] <- sim.cross(map = map, n.ind = 500, type = "f2",
+ model = c(i, 50, add.effects[i], 0))
+ Cross$geno[[i]] <- crosses[[i]]$geno[[i]]
+ }
```
### Simulate data

The pheno data was simulated according to the network below, using regr equations with regr coeffs set to 1.

 $>$  beta  $<-1$ > Cross\$pheno[, 1] <- crosses[[1]]\$pheno > Cross\$pheno[, 2] <- crosses[[2]]\$pheno + beta \* Cross\$pheno[, 1] > Cross\$pheno[, 3] <- crosses[[3]]\$pheno + beta \* Cross\$pheno[, 2] > Cross\$pheno[, 4] <- crosses[[4]]\$pheno + beta \* Cross\$pheno[, 2] > Cross\$pheno[, 5] <- crosses[[5]]\$pheno + beta \* Cross\$pheno[, 3] + + beta \* Cross\$pheno[,4]

> names(Cross\$pheno) <- paste("y", 1:5, sep = "")

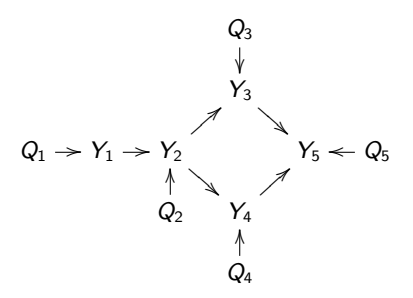

#### Permutation test threshold

We determine the QTL mapping LOD threshold via permutation test.

```
> Cross <- calc.genoprob(Cross, step = 1)
> set.seed(12345)
> perm.test <- scanone(Cross, n.perm = 1000, method = "hk")
Doing permutation in batch mode ...
> summary(perm.test)
LOD thresholds (1000 permutations)
    lod
5% 3.04
10% 2.70
```
We adopt a LOD threshold of 3.04, that aims to control GWER *<* 5%.

We perform QTL mapping with Haley-Knott regression for all 5 phenotypes.

```
> Scan <- scanone(Cross, pheno.col = 1:5, method = "hk")
```
Next we determine the QTLs for each phenotype, and create a list with objects of class **qtl** that is needed as impute for the **qdg** function.

```
> Cross <- sim.geno(Cross, n.draws = 1)
> marker.nms <- allqtls <- vector(mode = "list", length = 5)
> names(marker.nms) <- names(allqtls) <- paste("v'', 1:5, sep = "")
> for (i in 1:5) {
+ aux \leftarrow summary(Scan[, c(1, 2, i + 2)], thr = 3.04)
+ marker.nms[[i]] <- find.marker(Cross, chr = aux[, 1], pos = aux[, 2])
+ allqtls[[i]] <- makeqtl(Cross, chr = aux[, 1], pos = aux[, 2])
+ }
```
Fit the QDG algorithm.

```
> out1 \leq qdg(cross = Cross,
+ phenotype.names = paste("y", 1:5, sep = ""),
+ marker.names = marker.nms,
+ QTL = allqtls,
+ alpha = 0.005,
+ n.qdg.random.starts = 10,
+ addcov = NULL,
+ intcov = NULL,
+ skel.method = "pcskel")
>
> out1$UDG
 node1 node2 edge
1 y 1 y 23 y2 y3 1
4 y2 y4 1
6 y3 y5 1
8 y4 y5 1
```
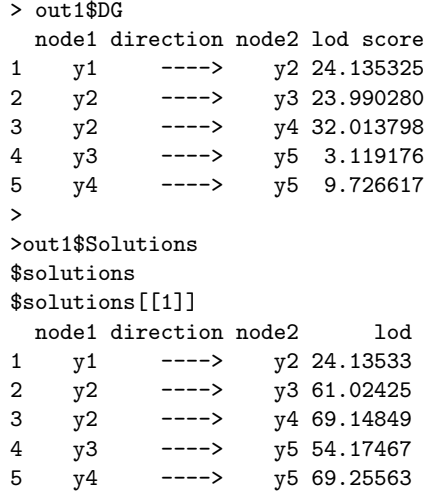

\$loglikelihood  $[1]$  -3595.164

Plot the QDGs

```
> gr1 <- graph.qdg(out1, include.qtl = FALSE)
> plot(gr1)
> gr2 <- graph.qdg(out1, include.qtl = TRUE)
> plot(gr2)
```
#### **(cannot export eps from R. pdf has no margins)**

Although the structure of the phenotype network is correct, the genetic architecture is not.

#### Unconditional versus conditional QTL mapping

Here we plot the LOD profiles for all phenotypes using both unconditional mapping analysis, and conditional mapping (where the parents of each phenotype are used as additive covariates in the QTL mapping).

```
> par(mfrow = c(2, 5), cex.lab = 1.5, cex.axis = 1.5, cex.main = 2)
> uncond.nms <- paste("Y", 1:5, sep = "")
> for (i in 1:5) {
+ plot(Scan, lodcolumn = i, main = uncond.nms[i], ylab = "lod")
+ }
> plot(Scan, lodcolumn = 1, main = uncond.nms[1], ylab = "lod")
> cond.nms <- c("Y1", "Y2 | Y1", "Y3 | Y2", "Y4 | Y2", "Y5 | Y3, Y4")
> pheno.parents \leftarrow list(NULL, 1, 2, 2, c(3, 4))
> for (i in 2:5) {
+ CondScan <- scanone(Cross, pheno.col = i, method = "hk",
+ addcov = Cross$pheno[, pheno.parents[[i]]])
+ plot(CondScan, main = cond.nms[i], ylab = "lod")
+ }
```
#### Unconditional versus conditional QTL mapping

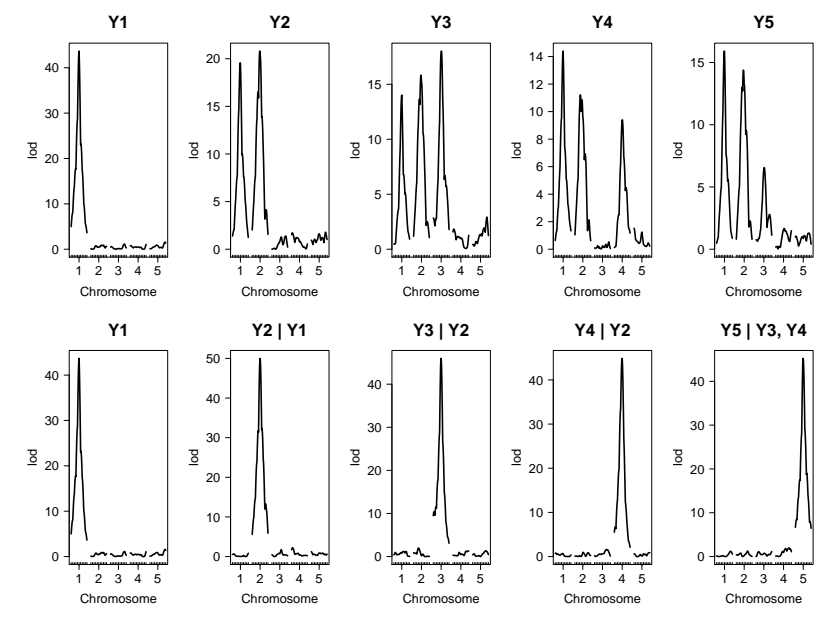

Fit the QTLnet algorithm.

```
> out2 <- mcmc.qtlnet(cross = Cross,
+ pheno.col = 1:5,
+ threshold = 3.04.
+ addcov = NULL,
+ intcov = NULL,
+ nSamples = 1000,
+ thinning = 3,
+ max.parents = 4,
+ M0 = NULL,
+ burnin = 0.2,
+ method = "hk",
+ random.seed = 987654321,
+ init.edges = 0,
+ saved.scores = NULL,
+ rev.method = "nbhd",
+ verbose = TRUE)
```
> summary(out2)

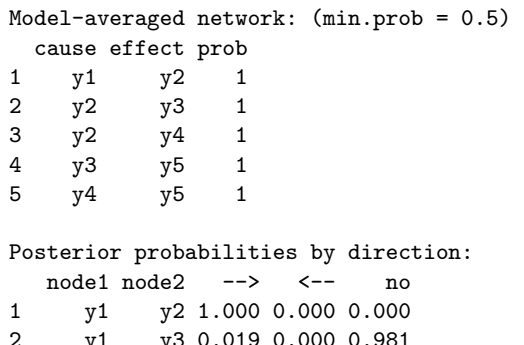

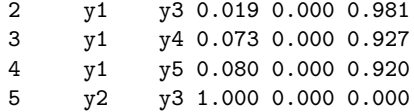

...

Acceptance frequency for MCMC: 0.9996667

> print(out2)

...

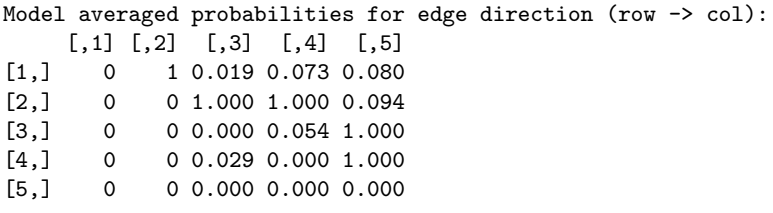

Posterior probabilities by causal model:

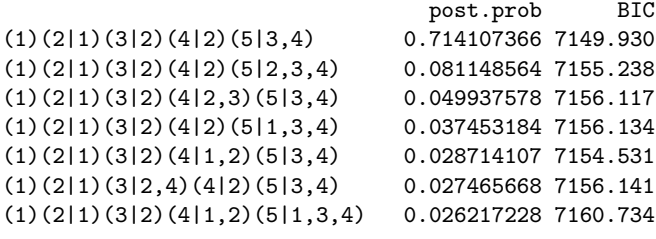

```
> loci.qtlnet(out2)
$y1[1] "chr1@50"
$y2[1] "chr2@50"
\frac{6}{3}y3[1] "chr3049"
$y4
```
[1] "chr4049"

#### $$y5$

[1] "chr5@49"

> plot(out2)

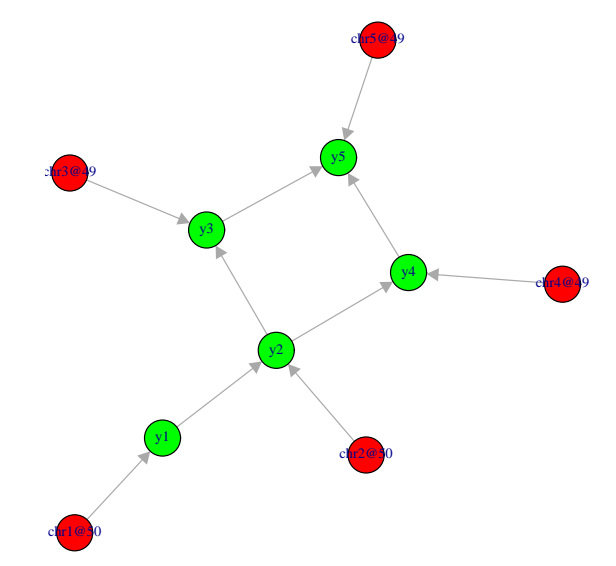

```
> par(mfrow = c(1, 1))
```

```
> plotbic.qtlnet(out2, smooth = FALSE)
```
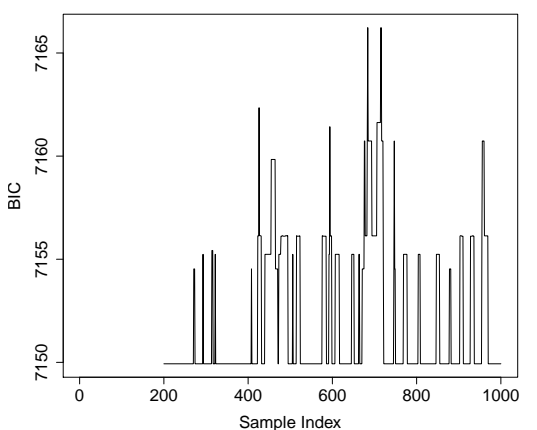

#### **BIC samples for 1 MCMC run**

The most expensive part of calculations is running **scanone** on each phenotype with parent phenotypes as covariates. Our strategy is to pre-compute the BIC contributions using a cluster and save them for later use.

We divide the job into four steps:

- 1. Determine parents and divide into reasonable sized groups.
- 2. Compute BIC scores using scanone on a grid of computers.
- 3. Compute multiple MCMC runs on a grid of computers.
- 4. Catenate the outputs of the multiple MCMC runs into a single output object.

We illustrate this approach with a simple example of "parallel" analysis.

**STEP 1**: defines how the computations are going to break up (that are carried out on steps 2 and 3).

```
> pheno.col <-1:5> max.parents <- 4
> size.qtlnet(pheno.col, max.parents)
[1] 80
> parents <- parents.qtlnet(pheno.col, max.parents)
> groups <- group.qtlnet(parents = parents, group.size = 10)
>
> save(Cross, pheno.col, max.parents, parents, groups,
+ file = "Step1.RData", compress = TRUE)
```
The function **size.qtlnet** determines the number of **scanone** calculations possible for a network with nodes **pheno.col** and maximum parent size **max.parents**.

```
> size.qtlnet(pheno.col, max.parents)
[1] 80
```
The **parents.qtlnet** function creates a list of all possible parent sets (up to **max.parents** in size) to be used as covariates of the child phenotypes in the **scanone** computations.

The parents column shows the possible parent sets. The n.child column represents the number of possible child nodes to the parent set.

```
> parents <- parents.qtlnet(pheno.col, max.parents)
> parents
        parents n.child
```
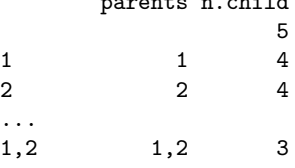

...

No parents (5 scanones):  $y_1 \sim 1$ ,  $y_2 \sim 1$ ,  $y_3 \sim 1$ ,  $y_4 \sim 1$ , and  $y_5 \sim 1$ . With  $y_1$  as a parent (4 scanones):  $y_2 \sim y_1$ ,  $y_3 \sim y_1$ ,  $y_3 \sim y_1$ , and  $y_4 \sim y_1$ . With *y*<sub>1</sub> and *y*<sub>2</sub> as parents (3 scanones):  $y_3 \sim y_1 + y_2$ ,  $y_4 \sim y_1 + y_2$ , and  $y_4 \sim y_1 + y_2$ .

The function **group.qtlnet** groups the parent sets into roughly equal size groups for parallel computations.

```
> groups <- group.qtlnet(parents = parents, group.size = 10)
> groups
 begin end
1 1 2
2 3 4
3 5 7
     8 10
5 11 14
6 15 18
    19 23
8 24 30
9 31 31
> pa <- summary(parents)
> N <- rep(NA, nrow(groups))
> for (i in 1:nrow(groups))
+ N[i] <- sum(pa[seq(groups[i, 1], groups[i, 2]), 2])
> N
[1] 9 8 11 9 12 10 10 10 1
```
**STEP 2:** Pre-compute BIC scores for selected parents.

```
> load("Step1.RData")
> for (i in seq(nrow(groups))) {
+ bic <- bic.qtlnet(Cross,
+ pheno.col,
+ threshold = 3.04,
+ max.parents = max.parents,
+ parents = parents[seq(groups[i,1], groups[i,2])])
+
+ save(bic, file = paste("bic", i, ".RData", sep = ""), compress = TRUE)
+ }
```
Read in saved BIC scores and combine into one object.

```
> load("Step1.RData")
> bic.group <- list()
> for (i in seq(nrow(groups))) {
+ load(paste("bic", i, ".RData", sep = ""))
+ bic.group[[i]] <- bic
+ cat("group =", i, "\\n")+ }
> saved.scores <- bic.join(Cross, pheno.col, bic.group, max.parents = 4)
```
> saved.scores

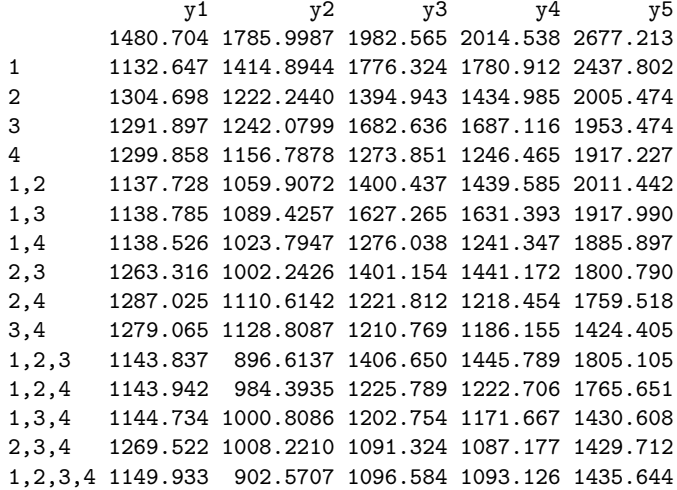

**STEP 3**: Sample Markov chain (MCMC).

```
> set.seed(54321)
> n.runs <-3> for (i in seq(n.runs)) {
+ cat("run =", i, "\\n")+ ## Run MCMC with randomized initial network.
+ mcmc <- mcmc.qtlnet(Cross,
+ pheno.col,
+ threshold = 3.04,
+ thinning = 1,
+ max.parents = max.parents,
+ saved.scores = saved.scores,
+ init.edges = NULL)
+
+ save(mcmc, file = paste("mcmc", i, ".RData", sep = ""),
+ compress = TRUE)
+ }
```
**STEP 4:** Combine results for post-processing.

```
> n runs <-3> outs.qtlnet <- list()
> for (i in seq(n.runs)) {
+ load(paste("mcmc", i, ".RData", sep = ""))
+ outs.qtlnet[[i]] <- mcmc
+ }
> out3 <- c.qtlnet(outs.qtlnet)
```
The function **c.qtlnet** catenates the outputs of the 3 separate runs together.

> summary(out3)

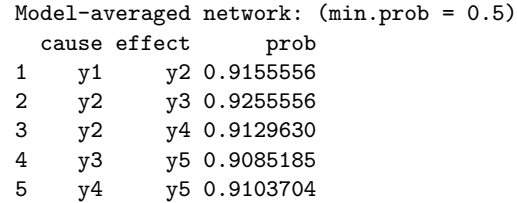

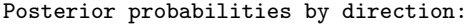

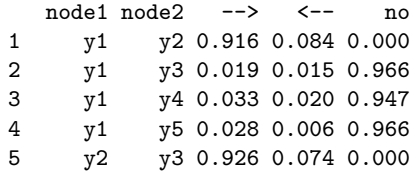

...

Acceptance frequency for MCMC: 0.999

> plot(out3)

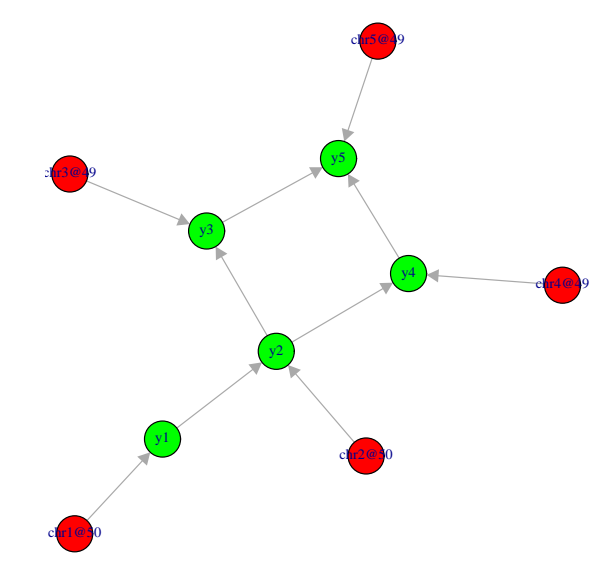

> plotbic.qtlnet(out3, smooth = FALSE)

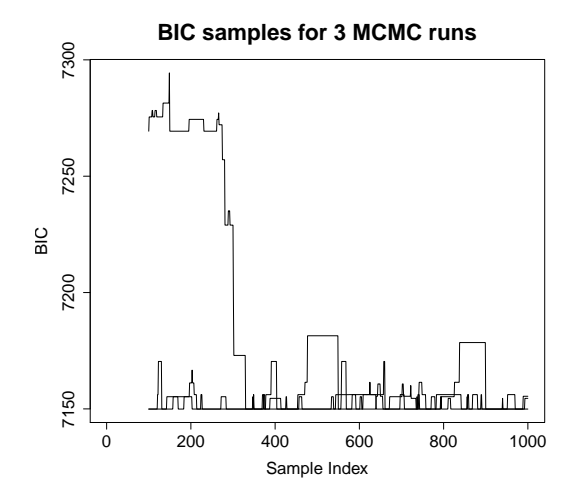